# **L'YNN**sider

# La newsletter interne d'YNNA Holding

www.ynna.ma **N°13 | OCTOBRE 2020** 

# **LYNN**sider, Quésaquo?

Nous partagerons dans cette newsletter interne les actualités juridiques, financières, IT, assurances, communication et bonnes pratiques.

Concise et légère, cette édition sera un partage de bonnes pratiques et informations essentielles à savoir. Bonne lecture !

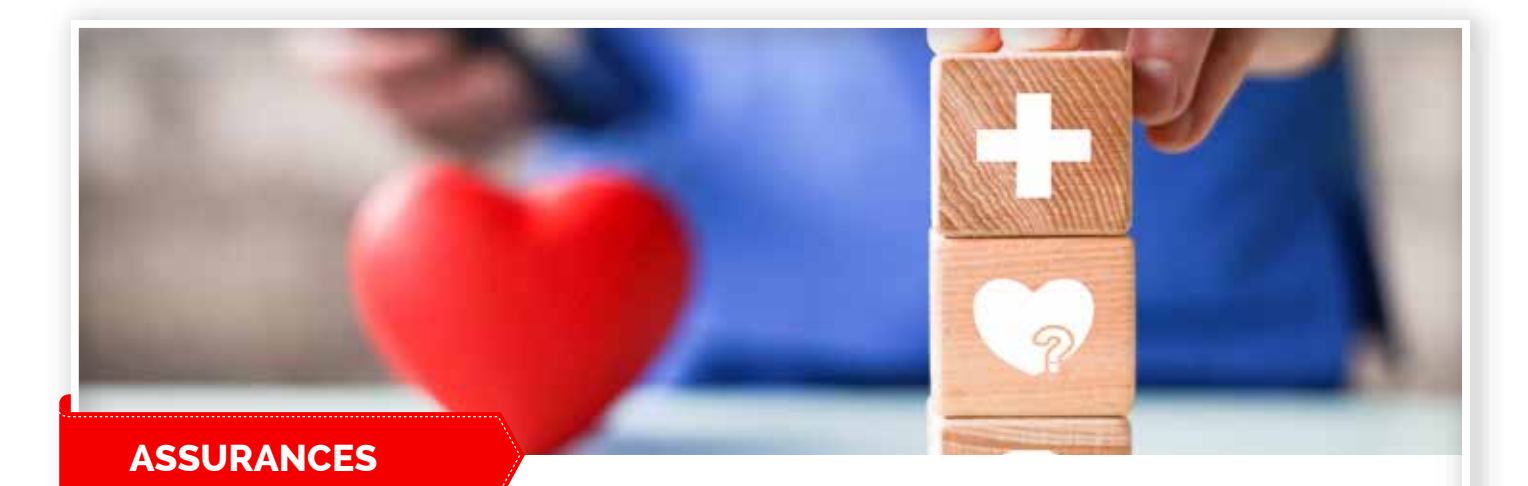

#### **Application AFMA**

**Vous souhaitez connaitre à tout moment l'état d'avancement de vos dossiers maladie ? une application mobile a été mise en place pour l'ensemble du personnel Ynna affilié. Comment ça marche ?** 

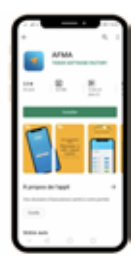

#### **Télécharger**

L'application est téléchargeable depuis le PlayStore et l'Appsotre. Cherchez « AFMA » puis sélectionnez la version avec le nom « AFMA ». Démarrez l'installation de l'application en appuyant sur l'action « Installer ». Note : Assurez-vous de télécharger la bonne et la dernière version de l'application AFMA.

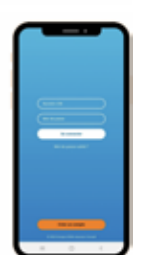

#### **Créer votre compte**

L'interface de connexion est ensuite affichée. Elle propose 3 options :

- Créer un compte : lors de la première utilisation de l'application.
- Se connecter : pour les assurés qui ont déjà créé leurs comptes.
- Mot de passe oublié : en cas d'oubli du mot de passe.

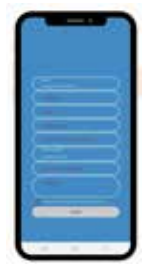

#### **Remplir le formulaire**

L'utilisation de l'application nécessite la création d'un compte. Ce dernier est constitué du numéro de CIN et d'un mot de passe défini par l'assuré, qui renseigne le formulaire puis le valide en appuyant sur « Valider ». Note : Vérifiez l'exactitude de vos données, et cochez la case en bas du formulaire avant de valider.

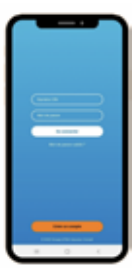

#### **Connexion :**

Pour se connecter, l'assuré est invité à saisir son numéro de CIN et le mot de passe qu'il a renseigné sur le formulaire de création de compte. Appuyez ensuite sur « Se connecter » pour accéder à votre espace

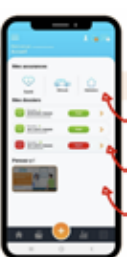

#### **Accueil**

L'accueil de l'application offre plusieurs possibilités :

- Accès aux assurances souscrites : santé, Auto, Habitation ;
- Accidents du Travail et Vie ;
- Aperçu des derniers dossiers déposés par branche d'assurance ;
- Vidéos de procédures et démarches à suivre en assurance.

#### **Besoin d'aide ?**

**En cliquant sur « Hotline AFMA » sur le menu, vous serez directement redirigés vers « Téléphone » afin d'appeler l'un de leurs conseillers, en cas de sinistre ou pour faire une réclamation. La Hotline est disponible pour répondre à vos questions 24h/24 et 7j/7.**

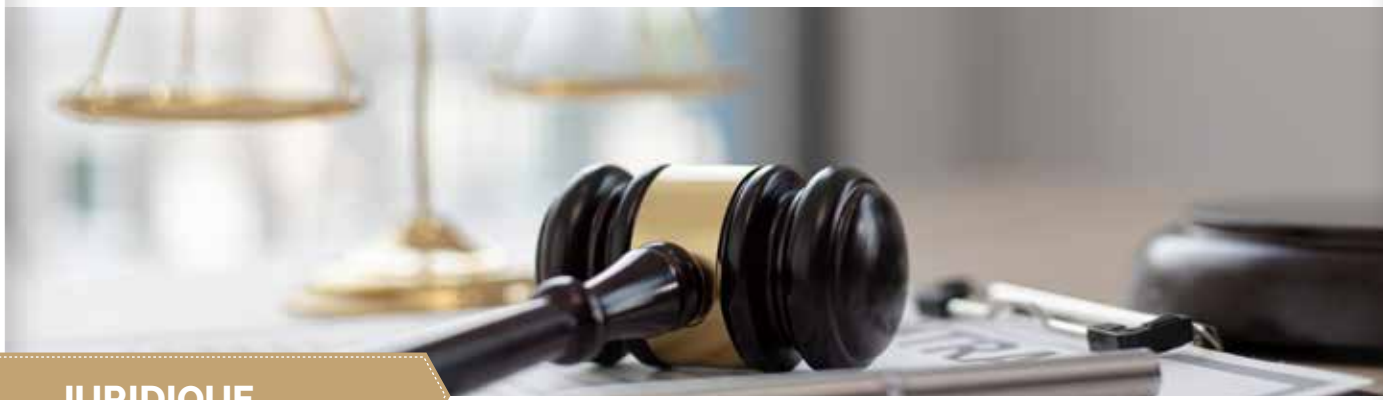

## **JURIDIQUE**

En cette période de Covid 2020, il a été voté et mis en vigueur un nouveau Décret-loi n° 2-20-605 édictant des mesures exceptionnelles en faveur de certains employeurs affiliés à la caisse nationale de sécurité sociale et de leurs salariés déclarés, de certains travailleurs indépendants et les personnes non-salariées assurées auprès de la Caisse, affectés par les répercussions de la propagation de la pandémie du Coronavirus « Covid-19 ».

#### **Principales dispositions**

- Institution, pour une période fixée par l'administration, d'une indemnité en faveur de certains employeurs affiliés à la caisse nationale de sécurité sociale et de leurs salariés déclarés, de certains travailleurs indépen dants et les personnes non-salariées assu rées auprès de la Caisse, affectés par les réper cussions de la propagation de la pandé mie du Coronavirus « Covid-19 » ;
- Prélèvement de l'indemnité du Fonds spécial pour la gestion de la pandémie Corona virus « Covid-19 » et son versement de l'indemnité par la CNSS ;
- Report à une date à fixer par l'administration du paiement des cotisations dues à la CNSS ;
- Entrée en vigueur du décret-loi à compter du 1<sup>er</sup> juillet 2020.

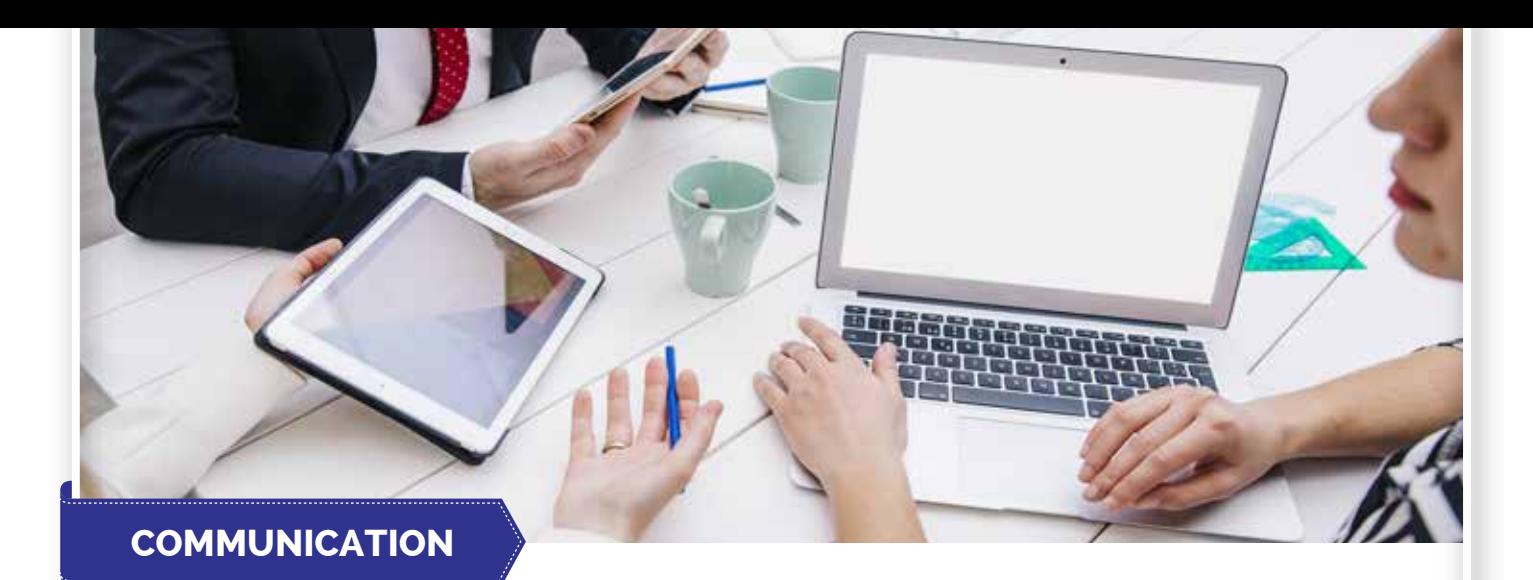

#### **Le marketing digital se réinvente**

Comment rester visible pendant cette crise sanitaire ? Nous devons faire preuve d'une imagination débordante dans la création de notre contenu afin de rester visibles auprès de nos clients tout en les divertissant en ces temps de COVID. Certaines entreprises ont choisi de lancer en ligne des cours de cuisine et de fabrication de cocktail, des lectures et jeux pour enfant, des livraisons à domicile de produits et services,... les idées sont diversifiées !

*« Le marketing de destination, inspirationnel (sic) par essence, se transforme, en ces temps difficiles, en marketing de l'espoir ». -* Nicolas Jabaudon Directeur général de Médoc Atlantique

Ce n'est pas le moment de vanter les qualités d'un produit ou entreprise mais montrer en quoi il est utile présentement.

Voilà 4 fondamentaux à respecter en ce temps de crise quand on s'adresse à son public

#### 1. Réserver les messages sortants aux communications indispensables :

Actuellement les gens sont inondés de mails, articles, publicités...relatives au covid que ça soit du gouvernement, des organismes bancaires ou du travail. Il faut s'assurer que notre message ne va pas être invasif. Il faut gérer la fréquence pour ne pas tomber dans l'excès et devenir un spam.

#### 2. Tirer profit de l'automatisation :

Dans cette situation aussi incertaine, toute les cartes du marketing classique sont rebattues. Vous vendez un produit ou un service ? N'attendez pas qu'on vienne chez vous, partez chez le client. Il est temps de miser sur la digitalisation et lancer des sites e-commerce avec service livraison (eau, batterie, céramique, emballage en carton ...). Nous devons être les plus proches de nos clients pour leur faciliter l'acte d'achat.

#### 3. Individualiser le parcours client :

Personnaliser la communication a toujours été le rêve inatteignable et pourtant il est essentiel de s'adresser à chaque client en fonction de son profil pour pérenniser la relation. L'intêrét de digitaliser ses bases de données client et les segmenter est la solution à mettre en place pour atteindre cet objectif. Tout ce qui est humainement impossible car prend beaucoup de temps est digitalement faisable donc misons dessus.

#### 4. Utiliser le marketing d'influence :

Tout le monde n'a pas le luxe de rester et d'acheter de chez lui mais la majorité passent beaucoup de temps sur les réseaux sociaux.

Il est donc temps de mettre le virtuel à l'honneur et d'augmenter sa visibilité digitale en lançant une campagne originale sur les réseaux sociaux.

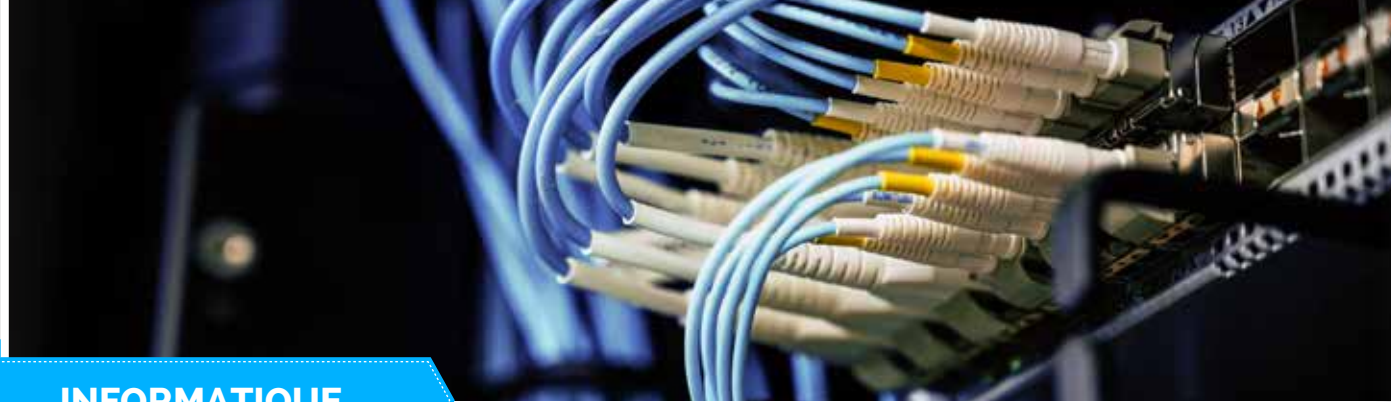

## **INFORMATIQUE**

#### **Utilisation Microsoft Teams : Pour Windows**

Les réunions en présentiel sont annulées ? pas de panique, tous les utilsatuers du groupe ont la licence microsoft 365 et par conséquent des outils intelligents. Depuis le début de la pandémie, certains utilisent «teams» pour les réunions. N'hésitez plus programmez vos réunions en toute sécurité en suivant les étapes ci-dessous !

#### **Ouvrir Microsoft Teams et se connecter**

• Façon d'ouvrir le logiciel pour se connecter : - Menu démarrer : rechercher Teams

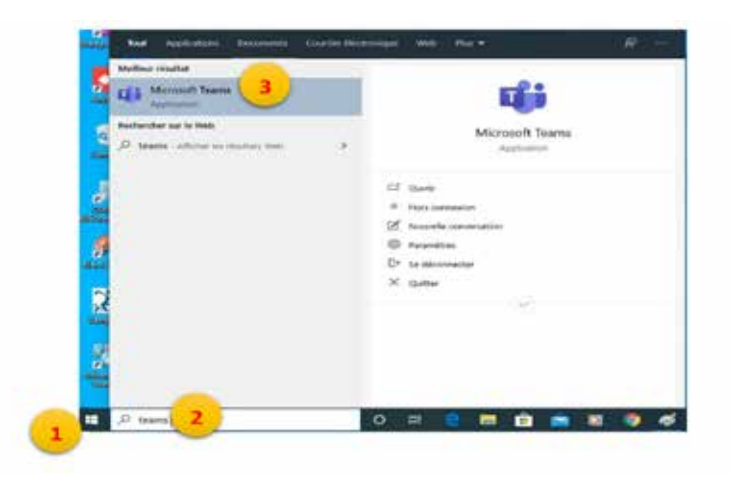

Pour se connecter :

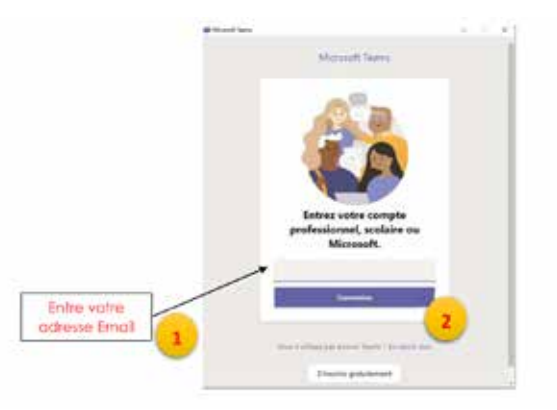

• Survol de l'interface

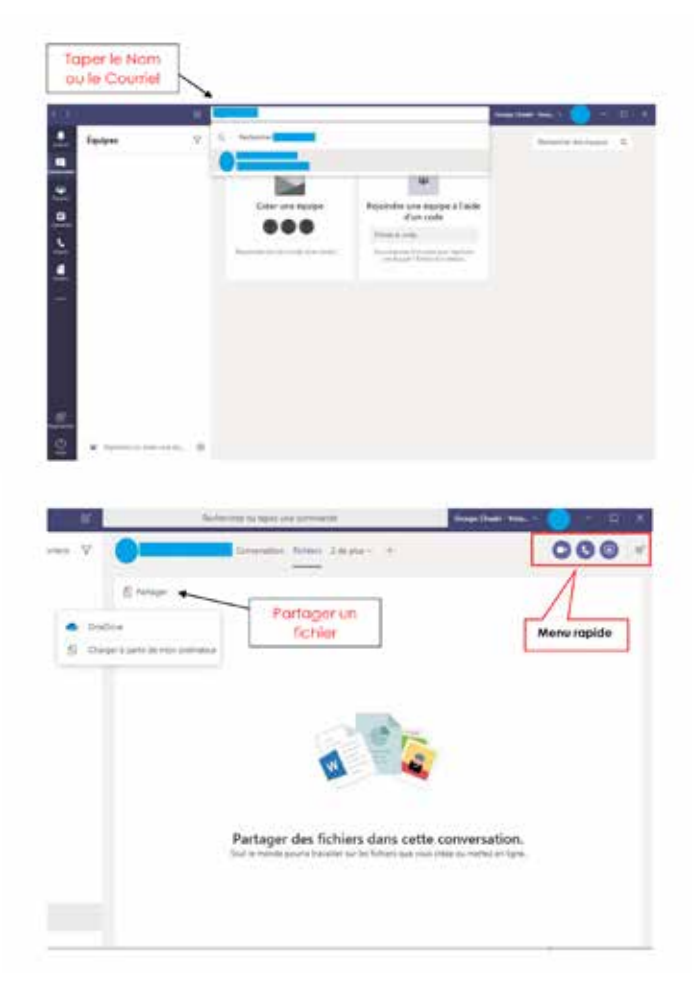

• Planifier une rencontre Teams

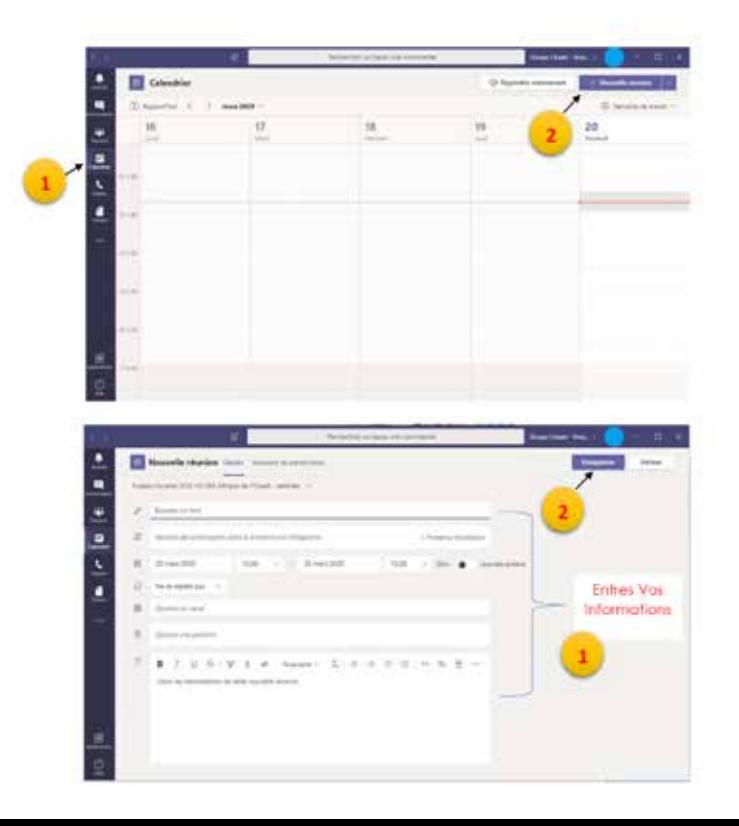

## **Rejoindre une rencontre Teams**

• Via Application Microsoft Teams

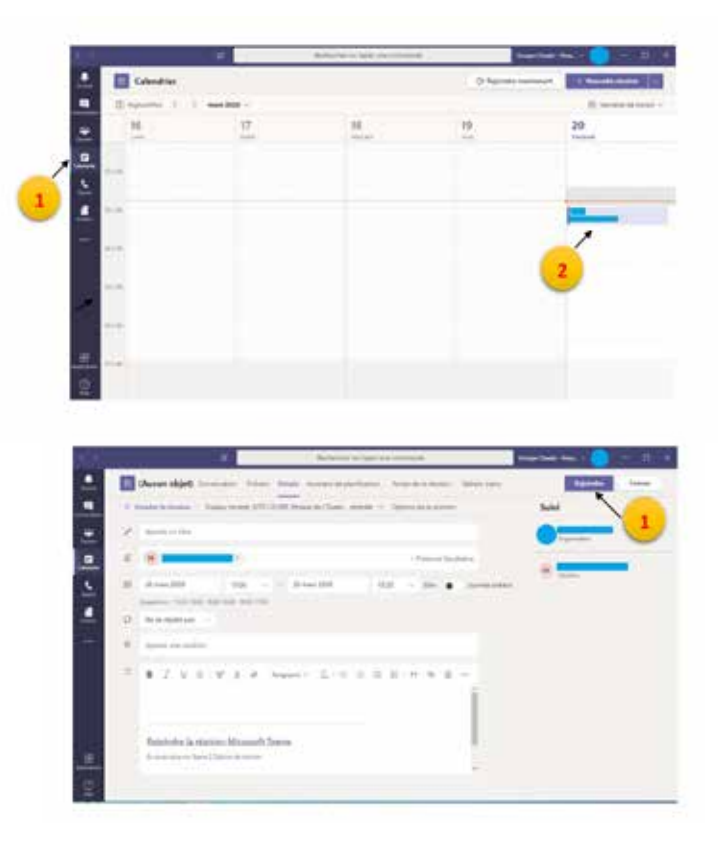

# **Interface de communication audio-vidéo**

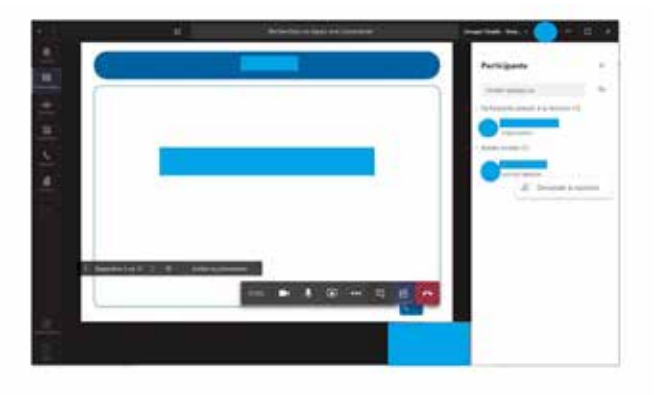

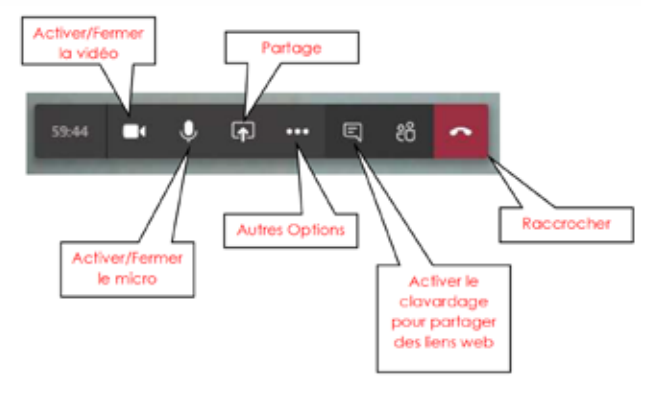

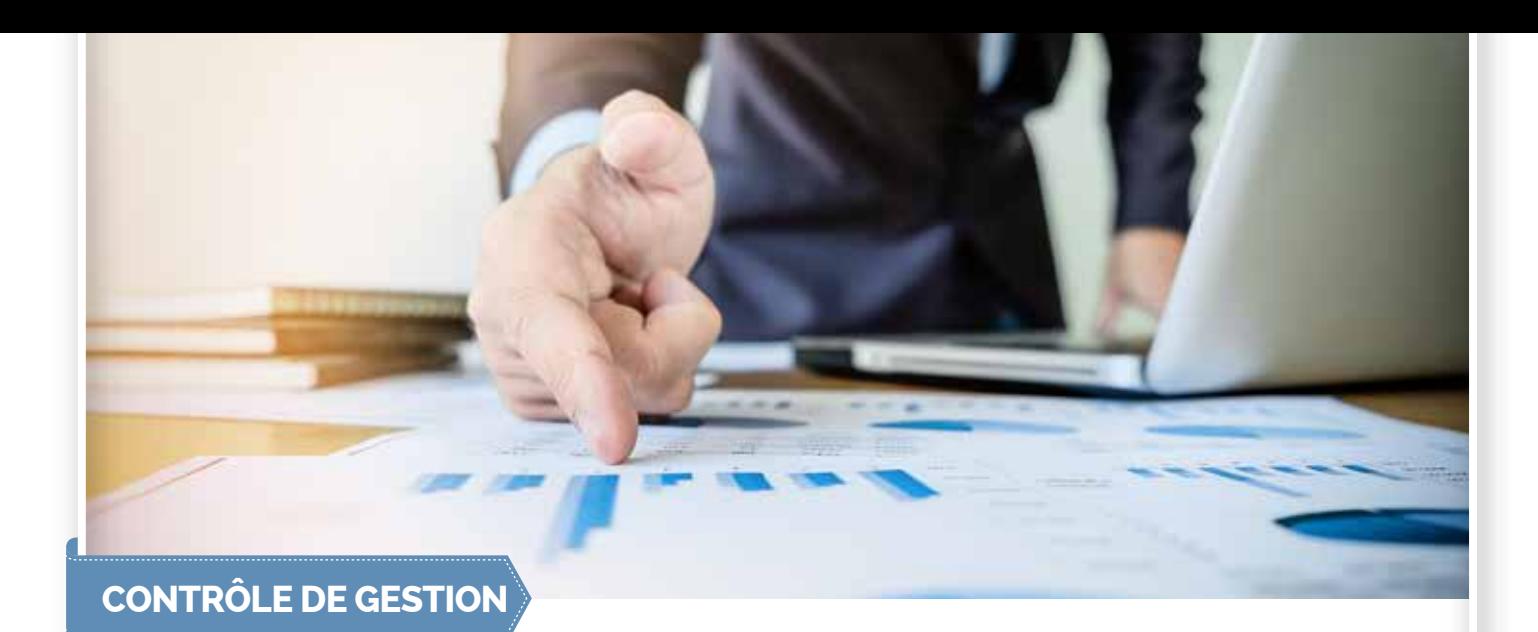

Face à une crise économique causée par la pandémie, plusieurs entreprises ont vu leur activité fortement touchée ou à l'arrêt. Dans cette phase d'incertitude, les directions de contrôle de gestion ont un rôle important dans la mise en place des outils appropriés pour mieux accompagner les managers dans l'élaboration de scénarios rigoureux, les conseiller dans leurs prises de décisions, et veiller à l'équilibre financier de l'entreprise.

Dans cette optique le groupe a lancé plusieurs chantiers pour accompagner ses filiales à travers :

- L'automatisation de tableaux de bord ;
- La création de Dashboards semi-automatiques, afin de raccourcir le délai d'analyse ;
- Le mise en place d'un Forcast budgétaire, afin d'analyser l'impact du COVID-19 sur toutes les activités.

Ces développements qui entrent dans le cadre de l'amélioration continue initiée par la Holding, sera une base solide pour une démarche de transformation digitale du Groupe.

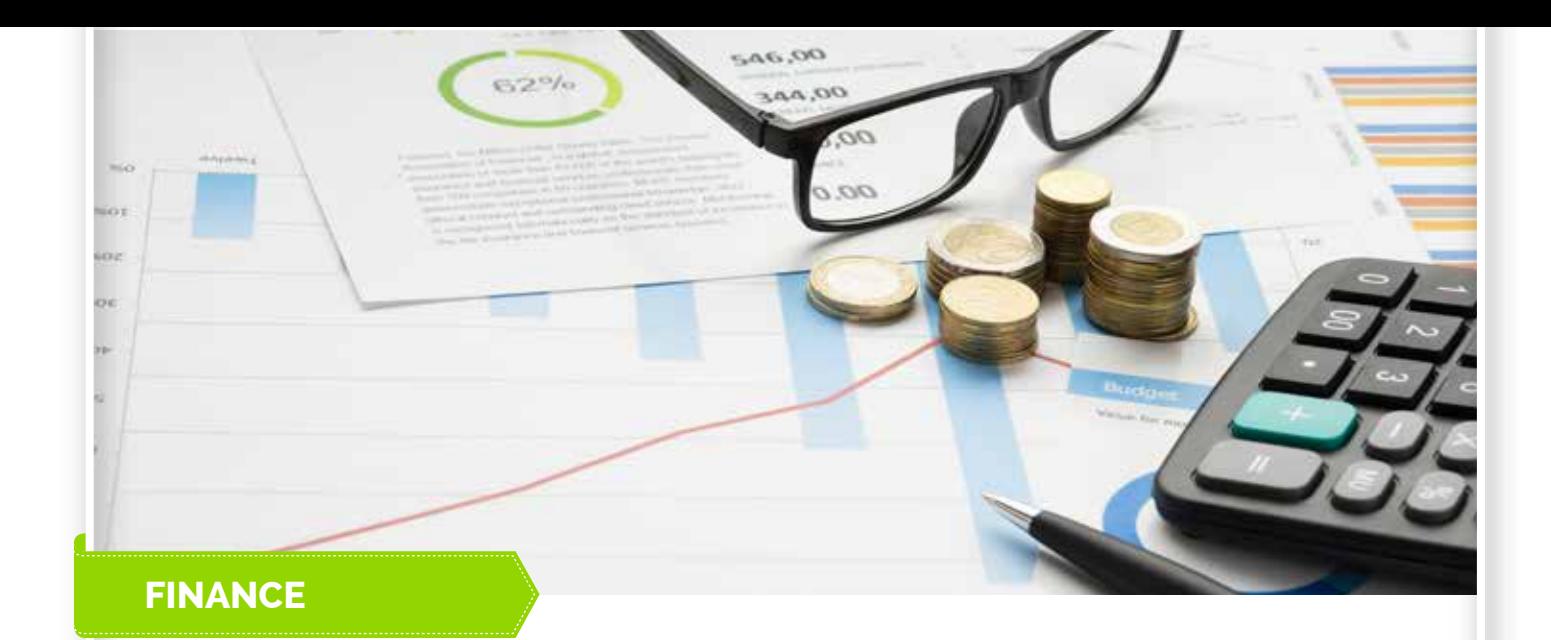

#### **Daribati**

La DGI a lancé une application mobile « DARIBATI » en version bilingue (Arabe & Français), téléchargeable gratuitement sur les plateformes « Play Store » (Android) et « App Store » (Ios). Cette application mobile offre divers services tels que la consultation de la situation fiscale (déclarations, versements, remboursements et restitutions, taxes et impôts émis…), le paiement, l'achat des timbres fiscaux etc.

Les adhérents des téléservices SIMPL ont dorénavant la possibilité de télécharger les attestations suivantes :

- Le bulletin de notification du numéro d'identification fiscale ;
- L'attestation d'inscription à la taxe professionnelle ;
- L'attestation du chiffre d'affaires ;
- L'attestation de régularité fiscale ;
- L'attestation de revenu ;
- L'attestation de radiation de la taxe professionnelle.

#### **Majorations de retard**

Décision conjointe du Ministre du Travail et de l'Insertion Professionnelle et du Ministre de l'Economie, des Finances et de la Réforme de l'Administration portant autorisation provisoire donnée au Conseil d'Administration de la CNSS à l'effet d'accorder une remise totale des majorations de retard, des astreintes et des frais de poursuite relatifs aux créances se rapportant à la période Juin 2020 et antérieures, à tout employeur affilié à la CNSS dont l'activité est impactée par la Pandémie du Coronavirus (Covid-19), remplissant les conditions prévues par le Décret 2.20.331 pris en application de la loi 25.20.